## Obsah

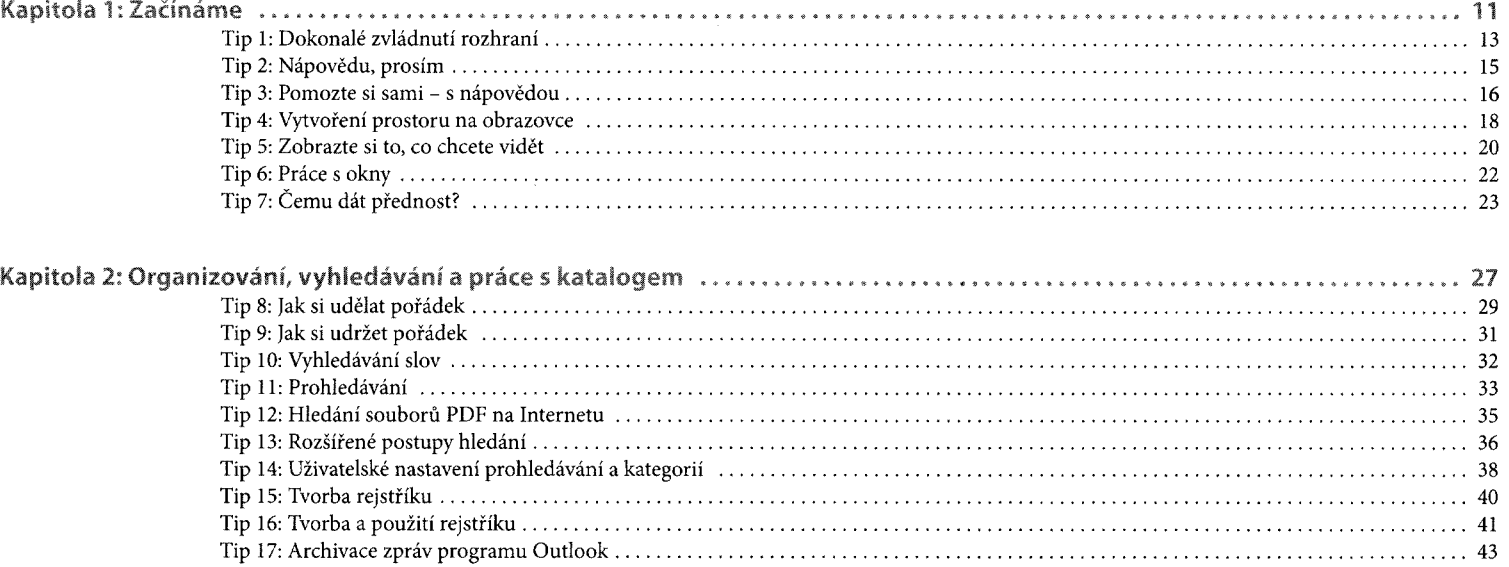

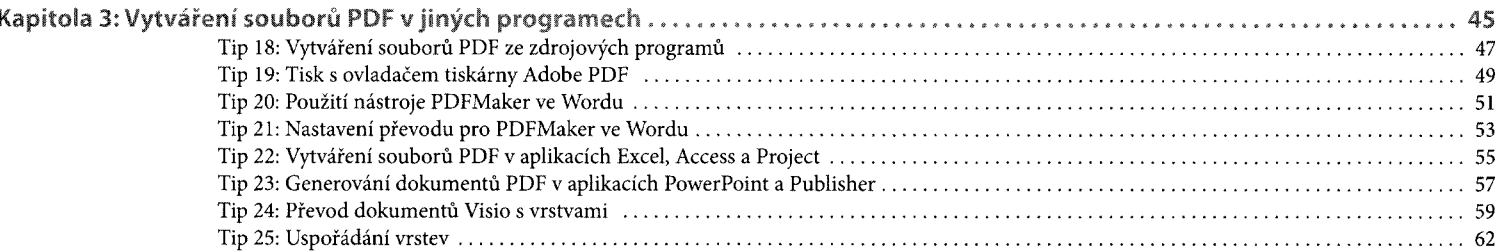

## $0<sub>b</sub>$ sah 5

## Tip 37: Správa přiložených souborů (1000) (1000) (1000) (1000) (1000) (1000) (1000) (1000) (1000) (1000) (1000 Tip 38: Použití příloh v předchozích verzích Acrobatu (1998) (1998) (1998) (1998) (1998) (1998) (1998) (1998) (1998) (1998) (1998) (1998) (1998) (1998) (1998) (1998) (1998) (1998) (1998) (1998) (1998) (1998) (1998) (1998)

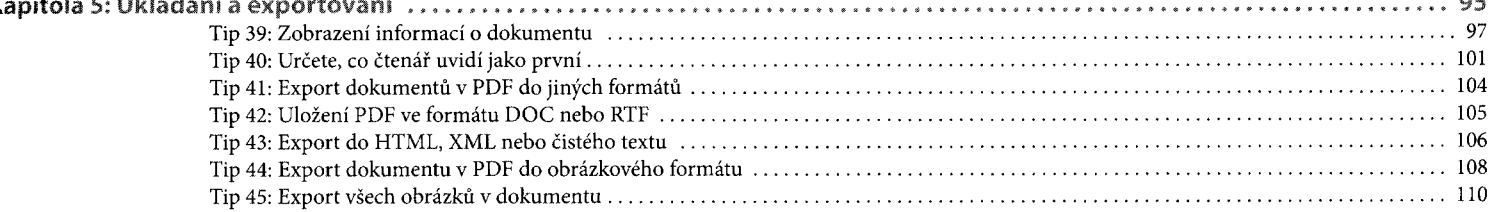

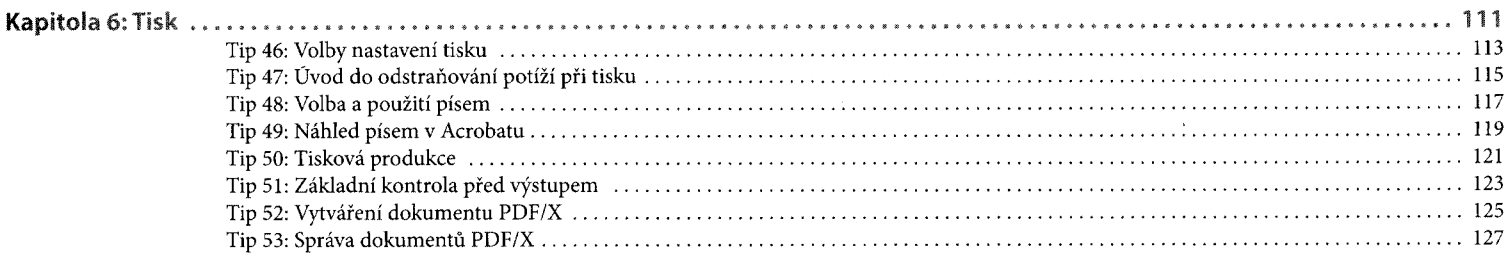

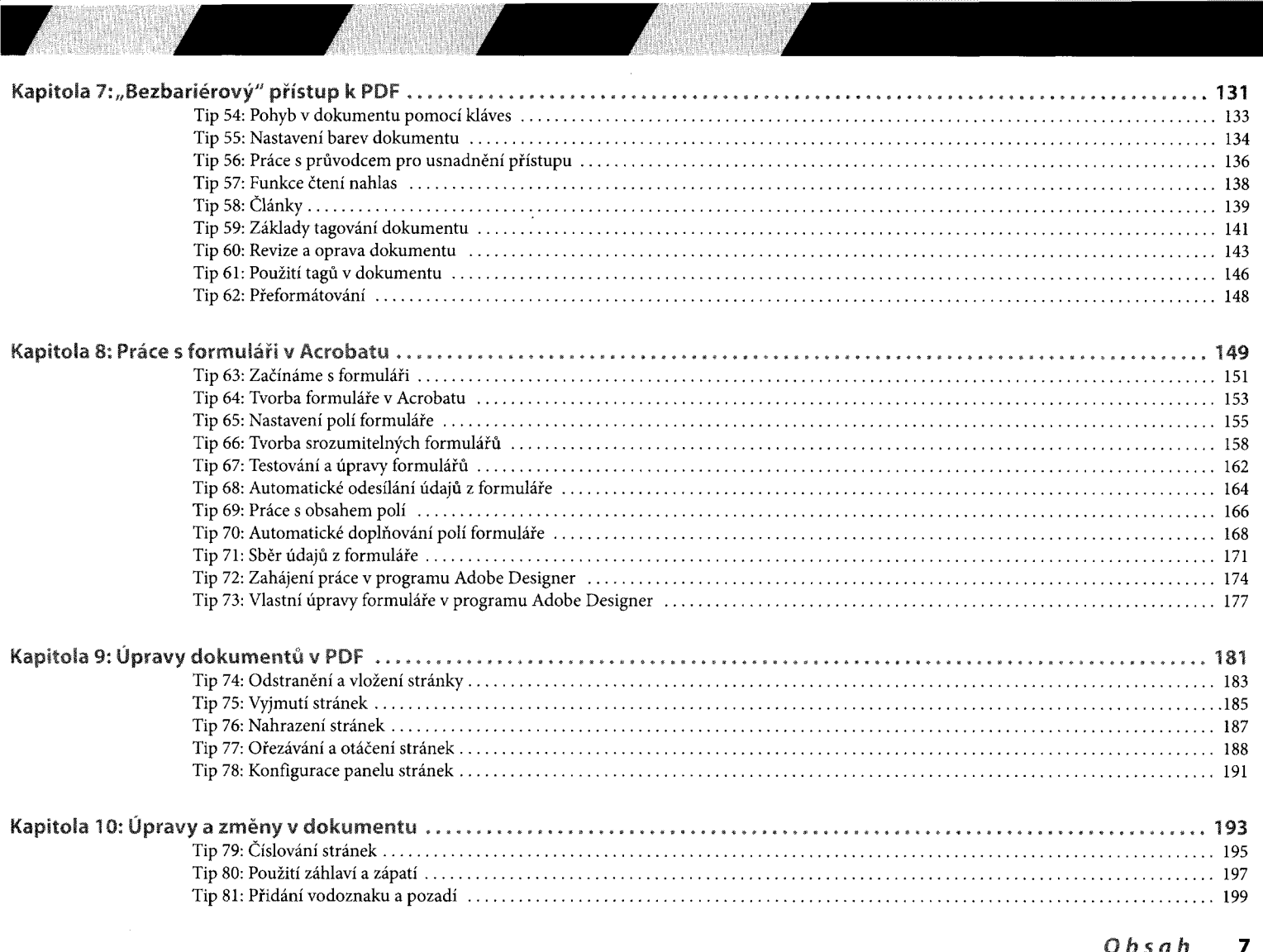

 $\bar{\alpha}$ 

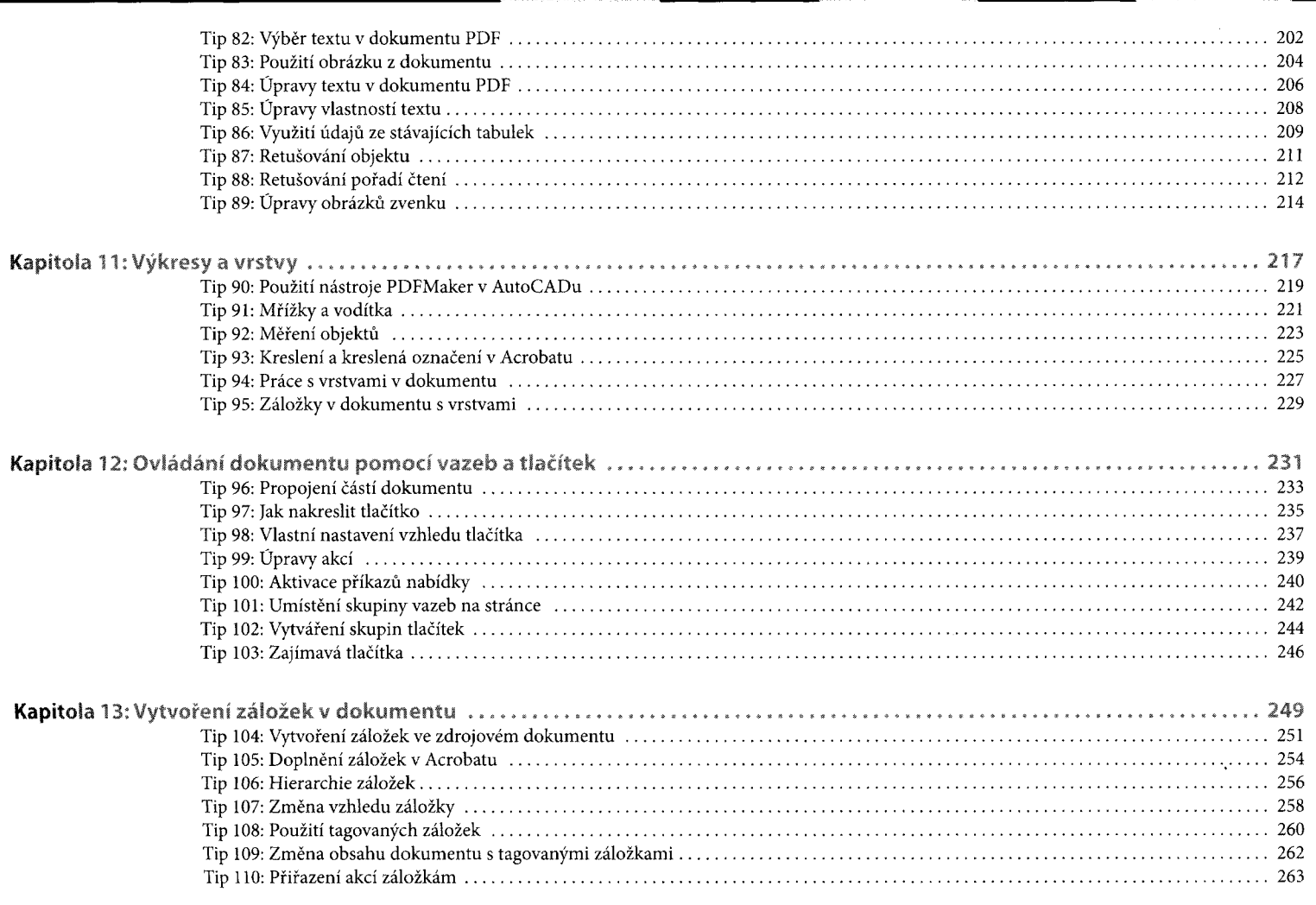

 $0<sub>b</sub>$ sah

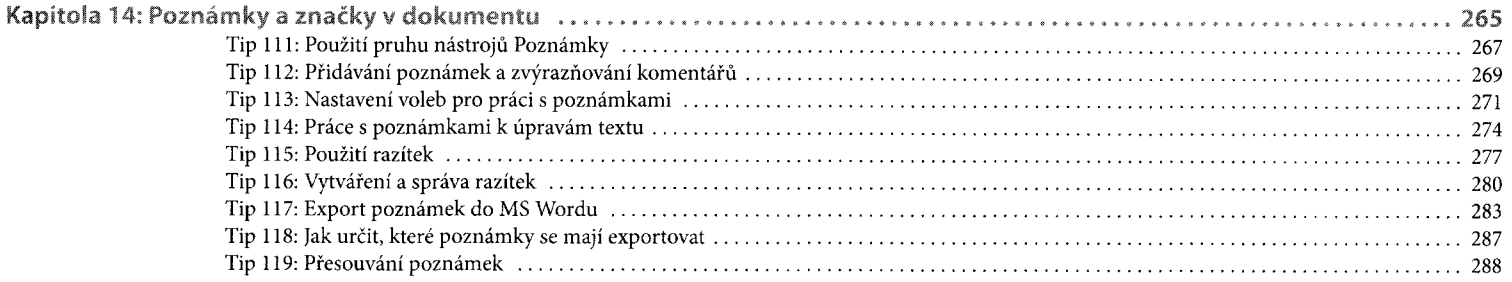